# Package 'STRINGdb'

October 12, 2016

<span id="page-0-0"></span>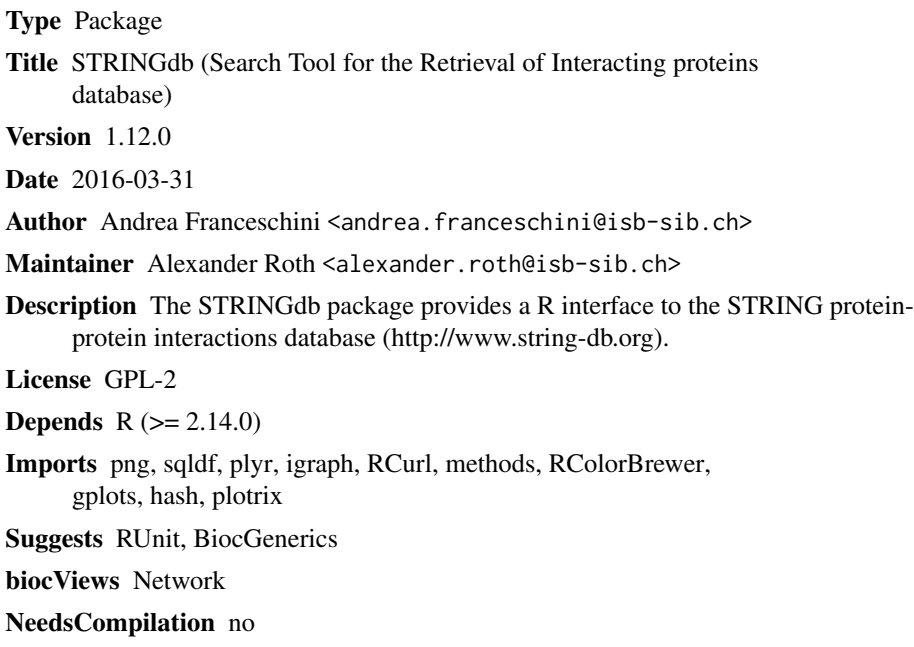

## R topics documented:

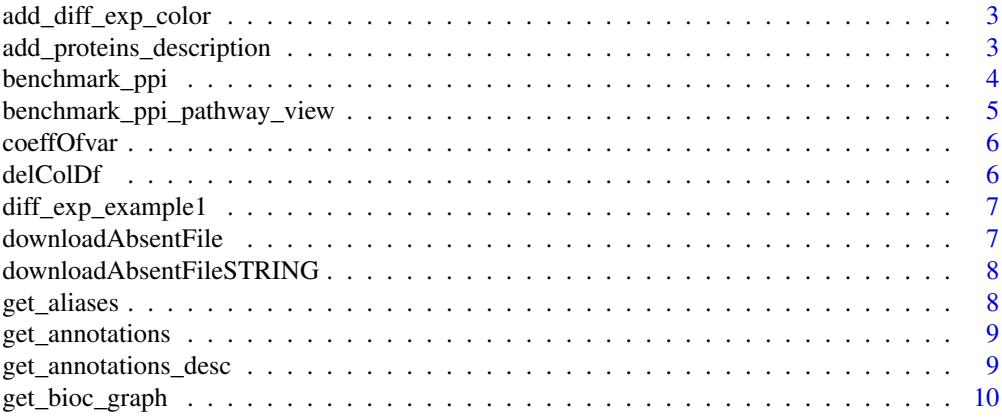

![](_page_1_Picture_13.jpeg)

**Index** 

### <span id="page-2-0"></span>add\_diff\_exp\_color *add\_diff\_exp\_color*

### Description

Take in input a dataframe containing a logFC column that reports the logarithm of the difference in expression level. Add a "color" column to the data frame such that strongly downregulated genes are colored in green and strong upregulated genes are in red. When the down or up-regulation is instead weak the intensity of the color gets weaker as well, accordingly.

### Usage

```
## S4 method for signature 'STRINGdb'
add_diff_exp_color(screen, logFcColStr="logFC" )
```
#### Arguments

![](_page_2_Picture_107.jpeg)

#### Value

vector containing the colors

#### Author(s)

Andrea Franceschini

add\_proteins\_description *add\_proteins\_description*

### Description

Add description coluns to the proteins that are present in the data frame given in input. The data frame must contain a column named "STRING\_id".

#### Usage

## S4 method for signature 'STRINGdb' add\_proteins\_description(screen)

#### <span id="page-3-0"></span>Arguments

screen Dataframe containing the results of the experiment (e.g. the analyzed results of a microarray or RNAseq experiment)

### Value

returns the same dataframe given in input with an additional columns containing a description of the proteins.

### Author(s)

Andrea Franceschini

benchmark\_ppi *benchmark\_ppi*

### Description

benchmark a list of protein-protein interactions using pathways (e.g. KEGG). The function outputs a table where the interactions are mapped to KEGG and the number of TPs and FPs are counted.

#### Usage

```
## S4 method for signature 'STRINGdb'
benchmark_ppi(interactions_dataframe, pathwayType = "KEGG", max_homology_bitscore = 60, precision_win
```
### Arguments

![](_page_3_Picture_127.jpeg)

### <span id="page-4-0"></span>Value

interactions data frame where the interactions are mapped to KEGG and the number of TPs and FPs are counted.

### Author(s)

Andrea Franceschini

benchmark\_ppi\_pathway\_view

*benchmark\_ppi\_pathway\_view*

### Description

Takes in input the results of the benchmark\_ppi function, and constructs a new table that provides a view at the pathway level (i.e. it list all the pathways to which the interactions belong)

#### Usage

## S4 method for signature 'STRINGdb' benchmark\_ppi\_pathway\_view(benchmark\_ppi\_data\_frame, precision\_threshold=0.2, pathwayType = "KEGG")

#### Arguments

benchmark\_ppi\_data\_frame data frame that comes out from the benchmark\_ppi function. precision\_threshold threshold that specify where to stop taking considering the interactions in the sorted input data frame (the list is scanned until the precision goes below this value). pathwayType the pathway category to use (KEGG by default)

#### Value

data frame containing the pathways (i.e. terms) of the input proteins. Several parameters are reported: pathway coverage (i.e. number of interactions in the list belonging to the pathway / maximum number of interactions between the pathay proteins (i.e. proteins \* (proteins-1)/2) total\_representation (i.e. number of interactions in the list belonging to the pathway / size of the input data frame )

#### Author(s)

<span id="page-5-0"></span>coeffOfvar *coeffOfvar*

### Description

coefficient of variation

### Usage

coeffOfvar(x)

### Arguments

x input number

### Details

coefficient of variation

### Value

coefficient of variation

### Author(s)

Andrea Franceschini

delColDf *delColDf*

### Description

delete a column in the data frame

### Usage

delColDf(df, colName)

### Arguments

![](_page_5_Picture_108.jpeg)

### Value

data frame

### <span id="page-6-0"></span>Author(s)

Andrea Franceschini

diff\_exp\_example1 *example of microarray data (data processed from GEO GSE9008)*

#### Description

example of microarray data (data processed from GEO GSE9008)

#### Usage

data(diff\_exp\_example1)

#### Format

Data frames with 20861 observations on the following 3 variables.

gene a character vector pvalue a numeric vector logFC a numeric vector

#### Source

Whyte L, Huang YY, Torres K, Mehta RG. Molecular mechanisms of resveratrol action in lung cancer cells using dual protein and microarray analyses. Cancer Res 2007.

downloadAbsentFile *downloadAbsentFile*

### Description

download a file only if it is not present.

### Usage

```
downloadAbsentFile(urlStr, oD = tempdir())
```
### Arguments

![](_page_6_Picture_117.jpeg)

### Author(s)

<span id="page-7-0"></span>downloadAbsentFileSTRING

*downloadAbsentFileSTRING*

#### Description

download a STRING file only if it is not present or if it is corrupted.

### Usage

downloadAbsentFileSTRING(urlStr, oD = tempdir())

### Arguments

![](_page_7_Picture_96.jpeg)

### Author(s)

Andrea Franceschini

![](_page_7_Picture_97.jpeg)

### Description

Loads and returns the STRING alias table.

### Usage

## S4 method for signature 'STRINGdb' get\_aliases( )

#### Value

a data frame containing the STRING alias table

#### Author(s)

<span id="page-8-0"></span>get\_annotations *get\_annotations*

### Description

Loads and returns STRING annotations (i.e. GO annotations, KEGG pathways, domain databases). The annotations are stored in the "annotations" variable.

### Usage

```
## S4 method for signature 'STRINGdb'
get_annotations( )
```
#### Value

a data frame containing the annotations to the STRING proteins (e.g. GeneOntology, KEGG pathways, InterPro domains)

### Author(s)

Andrea Franceschini

get\_annotations\_desc *get\_annotations\_desc*

### Description

Returns a data frame with the description of every STRING annotation term (it downloads and caches the information the first time that is called).

#### Usage

```
## S4 method for signature 'STRINGdb'
get_annotations_desc()
```
#### Value

data frame with the description of every STRING annotation term.

#### Author(s)

<span id="page-9-0"></span>get\_bioc\_graph *get\_bioc\_graph*

#### Description

Returns the interaction graph as an object of the graph package in Bioconductor.

### Usage

## S4 method for signature 'STRINGdb' get\_bioc\_graph()

#### Value

interaction graph as an object of the graph package in Bioconductor.

#### Author(s)

Andrea Franceschini

get\_clusters *get\_clusters*

### Description

Returns a list of clusters of interacting proteins. See the iGraph (http://igraph.sourceforge.net/) documentation for additional information on the algorithms.

#### Usage

```
## S4 method for signature 'STRINGdb'
get_clusters(string_ids, algorithm="fastgreedy")
```
#### Arguments

![](_page_9_Picture_113.jpeg)

### Value

list of clusters of interacting proteins.

### Author(s)

<span id="page-10-0"></span>get\_enrichment *get\_enrichment*

#### Description

Returns the enrichment in pathways of the vector of STRING proteins that is given in input.

### Usage

```
## S4 method for signature 'STRINGdb'
get_enrichment(string_ids, category = "Process", methodMT = "fdr", iea = TRUE, minScore=NULL)
```
### Arguments

![](_page_10_Picture_120.jpeg)

#### Value

Data frame containing the enrichment in pathways of the vector of STRING proteins that is given in input.

### Author(s)

Andrea Franceschini

get\_graph *get\_graph*

### Description

Return an igraph object with the STRING network (for information about iGraph visit http://igraph.sourceforge.net)

### Usage

## S4 method for signature 'STRINGdb' get\_graph()

<span id="page-11-0"></span>igraph object with the STRING network

#### Author(s)

Andrea Franceschini

#### References

Csardi G, Nepusz T: The igraph software package for complex network research, InterJournal, Complex Systems 1695. 2006. http://igraph.sf.net

#### See Also

In order to simplify the most common tasks, we do also provide convenient functions that wrap some iGraph functions. get interactions(string ids) # returns the interactions in between the input proteins get\_neighbors(string\_ids) # Get the neighborhoods of a protein (or of a vector of proteins) that is given in input. get\_subnetwork(string\_ids) # returns a subgraph from the given input proteins

get\_homologs *get\_homologs*

#### **Description**

Returns the homologs of the given input identifiers that are present in the given target\_species\_id.

#### Usage

## S4 method for signature 'STRINGdb' get\_homologs(string\_ids, target\_species\_id, bitscore\_threshold=NULL)

#### Arguments

string\_ids a vector of STRING identifiers. target\_species\_id NCBI taxonomy identifier of the species to query for homologs (the species must be present in the STRING database)

bitscore\_threshold

threshold on the bitscore of the blast alignment.

#### Value

Data frame containing the homologs of the given input identifiers and that are present in the given target\_species\_id.

#### Author(s)

<span id="page-12-0"></span>get\_homologs\_besthits *get\_homologs\_besthits*

### Description

Returns the best blast hits x species of the given input identifiers.

#### Usage

```
## S4 method for signature 'STRINGdb'
get_homologs_besthits(string_ids, symbets = FALSE, target_species_id = NULL, bitscore_threshold=NULL)
```
### Arguments

![](_page_12_Picture_116.jpeg)

#### Value

Data frame containing the best blast hits x species of the given input identifiers.

### Author(s)

Andrea Franceschini

get\_interactions *get\_interactions*

#### Description

Shows the interactions in between the proteins that are given in input.

### Usage

```
## S4 method for signature 'STRINGdb'
get_interactions(string_ids)
```
#### Arguments

string\_ids a vector of STRING identifiers

### <span id="page-13-0"></span>Value

Data frame containing the interactions in between the input proteins.

#### Author(s)

Andrea Franceschini

get\_link *get\_link*

### Description

Returns a short link to the network page of our STRING website that shows the protein interactions between the given identifiers.

### Usage

```
## S4 method for signature 'STRINGdb'
get_link(string_ids, required_score=NULL, network_flavor="evidence", payload_id = NULL)
```
#### Arguments

![](_page_13_Picture_106.jpeg)

#### Value

short link to the network page of our STRING website that shows the protein interactions between the input identifiers.

### Author(s)

<span id="page-14-0"></span>get\_neighbors *get\_neighbors*

### Description

Get the neighborhoods of a protein (or of a vector of proteins) that is given in input.

#### Usage

## S4 method for signature 'STRINGdb' get\_neighbors(string\_ids)

### Arguments

string\_ids a vector of STRING identifiers

### Value

vector containing the neighborhoods of a protein (or of a vector of proteins) that is given in input.

#### Author(s)

Andrea Franceschini

get\_png *get\_png*

### Description

Returns a png image of a STRING protein network with the given identifiers.

### Usage

```
## S4 method for signature 'STRINGdb'
get_png(string_ids, required_score=NULL, network_flavor="evidence", file=NULL, payload_id=NULL)
```
#### Arguments

![](_page_14_Picture_123.jpeg)

### <span id="page-15-0"></span>Value

Returns a png image of a STRING protein network with the given identifiers.

#### Author(s)

Andrea Franceschini

get\_ppi\_enrichment *get\_ppi\_enrichment*

#### Description

Returns a pvalue representing the enrichment in interactions of the list of proteins (i.e. the probability to obtain such a number of interactions by chance).

#### Usage

## S4 method for signature 'STRINGdb' get\_ppi\_enrichment(string\_ids)

#### Arguments

string\_ids a vector of STRING identifiers

#### Value

Returns a pvalue representing the enrichment in interactions of the list of proteins (i.e. the probability to obtain such a number of interactions by chance).

#### Author(s)

Andrea Franceschini

get\_ppi\_enrichment\_full

*get\_ppi\_enrichment\_full*

#### Description

Returns a vector showing the enrichment in protein interactions in various positions of the list of genes in input. In practice, a list of 3 vectors is returned: 1) enrichment (i.e. enrichment computed in the window from 1 to x) 2) enrichmentWindow (i.e. enrichment computed in a sliding window of size determined by the "edgeWindow" parameters and the sliding steps determined by the "sliceWindow" parameter) 3) enrichmentWindowExtended (i.e. like the enrichmentWindow, but it also includes an initial window of size "windowExtendedReferenceThreshold" with respect to which to compute the enrichment )

### <span id="page-16-0"></span>get\_proteins 17

### Usage

```
## S4 method for signature 'STRINGdb'
get_ppi_enrichment_full(string_ids, sliceWindow = 20, edgeWindow = 140, windowExtendedReferenceThres
```
#### Arguments

![](_page_16_Picture_126.jpeg)

### Value

Returns a vector showing the enrichment in protein interactions in various positions of the list of genes in input.

### Author(s)

Andrea Franceschini

get\_proteins *get\_proteins*

### Description

Returns the STRING proteins data frame. (it downloads and caches the information the first time that is called).

#### Usage

```
## S4 method for signature 'STRINGdb'
get_proteins()
```
### Value

STRING proteins data frame.

### Author(s)

<span id="page-17-0"></span>get\_pubmed *get\_pubmed*

#### Description

Returns vector with the PUBMED IDs of the publications that contain the names of the proteins in the input vector.

#### Usage

## S4 method for signature 'STRINGdb' get\_pubmed(string\_ids)

### Arguments

string\_ids a vector of STRING identifiers

### Value

vector with the PUBMED IDs of the publications that contain the names of the proteins in the input vector.

#### Author(s)

Andrea Franceschini

get\_pubmed\_interaction

*get\_pubmed\_interaction*

#### Description

Returns vector with the PUBMED IDs of the publications that contain the names of both the input proteins.

#### Usage

## S4 method for signature 'STRINGdb' get\_pubmed\_interaction(STRING\_id\_a, STRING\_id\_b )

#### Arguments

![](_page_17_Picture_114.jpeg)

### <span id="page-18-0"></span>Value

vector with the PUBMED IDs of the publications that contain the names of both the input proteins.

#### Author(s)

Andrea Franceschini

get\_STRING\_species *get\_STRING\_species*

#### Description

Returns a data frame with the species (i.e. organisms) that are present in STRING.

#### Usage

get\_STRING\_species(version=NULL, species\_name=NULL)

#### Arguments

![](_page_18_Picture_112.jpeg)

#### Value

data frame with the species (i.e. organisms) that are present in STRING.

### Author(s)

Andrea Franceschini

get\_subnetwork *get\_subnetwork*

### Description

Returns the subgraph generated by the given input proteins.

### Usage

```
## S4 method for signature 'STRINGdb'
get_subnetwork(string_ids )
```
#### Arguments

string\_ids a vector of STRING identifiers

### <span id="page-19-0"></span>Value

Returns the subgraph (i.e. an iGraph object) generated by the given input proteins.

#### Author(s)

Andrea Franceschini

get\_summary *get\_summary*

#### Description

Returns a summary of the STRING sub-network containing the identifiers provided in input.

#### Usage

## S4 method for signature 'STRINGdb' get\_summary(string\_ids)

#### Arguments

string\_ids a vector of STRING identifiers

#### Value

Returns a summary (i.e. a text description) of the STRING sub-network containing the identifiers provided in input.

#### Author(s)

Andrea Franceschini

get\_term\_proteins *get\_term\_proteins*

### Description

Returns the proteins annotated to belong to a given term.

### Usage

```
## S4 method for signature 'STRINGdb'
get_term_proteins(term_ids, string_ids=NULL, enableIEA=TRUE)
```
### <span id="page-20-0"></span>Arguments

![](_page_20_Picture_93.jpeg)

### Value

Returns the proteins annotated to belong to a given term.

### Author(s)

Andrea Franceschini

interactions\_example *example of a protein-protein interactions sorted data frame*

## Description

example of a sorted list of protein-protein interactions, resulta our cooccurrence algorithm (SVD\_Phy)

### Usage

```
data(interactions_example)
```
#### Format

Data frames with 20861 observations on the following 3 variables.

proteinA a character vector

proteinB a character vector

score a numeric vector

<span id="page-21-0"></span>load *load*

#### Description

Downloads and returns the STRING network (the network is set also in the graph variable of the STRING\_db object).

It makes use of the variables: "backgroundV" vector containing STRING identifiers to be used as background (i.e. the STRING network loaded will contain only the proteins that are present also in this vector) "score\_threshold" STRING combined score threshold (the network loaded contains only interactions having a combined score greater than this threshold)

#### Usage

## S4 method for signature 'STRINGdb' load()

#### Value

STRING network (i.e. an iGraph object. For info look to http://igraph.sourceforge.net)

#### Author(s)

Andrea Franceschini

load\_all *load\_all*

#### **Description**

Force download and loading of all the files (so that you can later store the object on the hard disk if you like). It makes use of the variables: "backgroundV" vector containing STRING identifiers to be used as background (i.e. the STRING network loaded will contain only the proteins that are present also in this vector) "score\_threshold" STRING combined score threshold (the network loaded contains only interactions having a combined score greater than this threshold)

#### Usage

```
## S4 method for signature 'STRINGdb'
load_all()
```
#### Author(s)

<span id="page-22-0"></span>map *map*

### Description

Maps the gene identifiers of the input dataframe to STRING identifiers. It returns the input dataframe with the "STRING\_id" additional column.

### Usage

```
## S4 method for signature 'STRINGdb'
map(my_data_frame, my_data_frame_id_col_names, takeFirst=TRUE, removeUnmappedRows=FALSE, quiet=FALSE)
```
### Arguments

![](_page_22_Picture_119.jpeg)

### Value

Returns the dataframe that is given in input with the "STRING\_id" additional column.

### Author(s)

Andrea Franceschini

mp *mp*

### Description

Maps the gene identifiers of the input vector to STRING identifiers (using a take first approach). It returns a vector with the STRING identifiers of the mapped proteins.

### Usage

```
## S4 method for signature 'STRINGdb'
mp(protein_aliases)
```
#### Arguments

```
protein_aliases
```
vector of protein aliases that we want to convert to STRING identifiers

### Value

It returns a vector with the STRING identifiers of the mapped proteins.

#### Author(s)

Andrea Franceschini

multi\_map\_df *multi\_map\_df*

#### Description

mapping function (it add the possibility to map using more than one column of the data frame)

### Usage

multi\_map\_df(dfToMap, dfMap, strColsFrom, strColFromDfMap, strColToDfMap, caseSensitive=FALSE)

### Arguments

![](_page_23_Picture_124.jpeg)

### Value

data frame with an additional column containing the result of the mapping

<span id="page-23-0"></span>

### <span id="page-24-0"></span>plot\_network 25

### Author(s)

Andrea Franceschini

plot\_network *plot\_network*

### Description

Plots an image of the STRING network with the given proteins.

### Usage

## S4 method for signature 'STRINGdb' plot\_network(string\_ids, payload\_id=NULL, required\_score=NULL, add\_link=TRUE, add\_summary=TRUE)

### Arguments

![](_page_24_Picture_114.jpeg)

#### Author(s)

Andrea Franceschini

plot\_ppi\_enrichment *plot\_ppi\_enrichment*

### Description

Plots a graph showing the enrichment in protein interactions in various positions of the list of genes in input.

### <span id="page-25-0"></span>Usage

```
## S4 method for signature 'STRINGdb'
plot_ppi_enrichment(string_ids, file=NULL, sliceWindow = 20, edgeWindow = 140,
                             windowExtendedReferenceThreshold = 260, minVal=0.0000000001, title="",
```
### Arguments

![](_page_25_Picture_140.jpeg)

### Author(s)

Andrea Franceschini

plot\_ppi\_enrichment\_graph

*plot\_ppi\_enrichment\_graph*

### Description

Plots a graph showing the enrichment in protein interactions in various positions of the list of genes in input.

### Usage

plot\_ppi\_enrichment\_graph(proteins, ppi\_network, file, sliceWindow, edgeWindow, windowExtendedRefere

#### Arguments

![](_page_25_Picture_141.jpeg)

### <span id="page-26-0"></span>post\_payload 27

![](_page_26_Picture_139.jpeg)

### Author(s)

Andrea Franceschini

#### References

Pradines JR, Farutin V, Rowley S, Dancik V. Analyzing protein lists with large networks: edgecount probabilities in random graphs with given expected degrees. J. Comput. Biol. 2005;12:113- 128. Franceschini, A et al. (2013). STRING v9.1: protein-protein interaction networks, with increased coverage and integration. In:Nucleic Acids Res. 2013 Jan;41(Database issue)

```
post_payload post_payload
```
#### Description

Posts the input to STRING and returns an identifier that you can use to access the payload when you enter in our website.

### Usage

```
## S4 method for signature 'STRINGdb'
post_payload(stringIds, colors=NULL, comments=NULL, links=NULL, iframe_urls=NULL, logo_imgF=NULL, le
```
#### Arguments

![](_page_26_Picture_140.jpeg)

<span id="page-27-0"></span>![](_page_27_Picture_110.jpeg)

#### Value

identifier of the payload.

### Author(s)

Andrea Franceschini

![](_page_27_Picture_111.jpeg)

### Description

compute the number of expected interactions between a set of proteins.

### Usage

ppie.compLambda(degrees, edgeNum)

### Arguments

![](_page_27_Picture_112.jpeg)

#### Value

number of expected interactions

### Author(s)

Andrea Franceschini

### References

Pradines JR, Farutin V, Rowley S, Dancik V. Analyzing protein lists with large networks: edgecount probabilities in random graphs with given expected degrees. J. Comput. Biol. 2005;12:113- 128. Franceschini, A et al. (2013). STRING v9.1: protein-protein interaction networks, with increased coverage and integration. In:Nucleic Acids Res. 2013 Jan;41(Database issue)

### <span id="page-28-0"></span>Description

Compute lambda L1L2

### Usage

ppie.compLambdaL1L2(degreesI, degreesJ, edgeNum)

### Arguments

![](_page_28_Picture_109.jpeg)

#### Details

compute the number of expected interactions between two sets of nodes

#### Author(s)

Andrea Franceschini

ppie.compPij *ppie.compPij*

### Description

Compute the pvalue of protein I to interact with protein J (look at the Pradines paper referenced below)

### Usage

ppie.compPij(degI, degJ, edgeNum)

### Arguments

![](_page_28_Picture_110.jpeg)

<span id="page-29-0"></span>return the pvalue of protein I to interact with protein J (look at the Pradines paper referenced below)

### Author(s)

Andrea Franceschini

### References

Pradines JR, Farutin V, Rowley S, Dancik V. Analyzing protein lists with large networks: edgecount probabilities in random graphs with given expected degrees. J. Comput. Biol. 2005;12:113- 128. Franceschini, A et al. (2013). STRING v9.1: protein-protein interaction networks, with increased coverage and integration. In:Nucleic Acids Res. 2013 Jan;41(Database issue)

ppie.getNumEdgesBetween

*ppie.getNumEdgesBetween*

### Description

find the number of interactions between two sets of nodes

### Usage

ppie.getNumEdgesBetween(graph, nodesFrom, nodesTo)

### Arguments

![](_page_29_Picture_98.jpeg)

#### Value

return the number of interactions between two sets of nodes

#### Author(s)

<span id="page-30-0"></span>ppi\_enrichment *ppi\_enrichment*

#### Description

Computes the enrichment in protein-protein interactions.

#### Usage

ppi\_enrichment(hitList, ppi\_network)

### Arguments

![](_page_30_Picture_114.jpeg)

### Value

![](_page_30_Picture_115.jpeg)

### Author(s)

Andrea Franceschini

#### References

Pradines JR, Farutin V, Rowley S, Dancik V. Analyzing protein lists with large networks: edgecount probabilities in random graphs with given expected degrees. J. Comput. Biol. 2005;12:113- 128. Franceschini, A et al. (2013). STRING v9.1: protein-protein interaction networks, with increased coverage and integration. In:Nucleic Acids Res. 2013 Jan;41(Database issue)

ppi\_enrichment\_full *ppi\_enrichment\_full*

### Description

Compute the enrichment in protein-protein interactions of a sorted list of proteins. The computation is repeated at different positions in the list.

#### Usage

ppi\_enrichment\_full(hitList, ppi\_network, sliceWindow, edgeWindow, windowExtendedReferenceThreshold,

### Arguments

![](_page_31_Picture_135.jpeg)

#### Author(s)

Andrea Franceschini

#### References

Pradines JR, Farutin V, Rowley S, Dancik V. Analyzing protein lists with large networks: edgecount probabilities in random graphs with given expected degrees. J. Comput. Biol. 2005;12:113- 128. Franceschini, A et al. (2013). STRING v9.1: protein-protein interaction networks, with increased coverage and integration. In:Nucleic Acids Res. 2013 Jan;41(Database issue)

<span id="page-32-0"></span>remove\_homologous\_interactions

*remove\_homologous\_interactions*

#### Description

With this method it is possible to remove the interactions that are composed by a pair of homologous/similar proteins, having a similarity bitscore between each other higher than a threshold.

#### Usage

```
## S4 method for signature 'STRINGdb'
remove_homologous_interactions(interactions_dataframe, bitscore_threshold = 60)
```
### Arguments

interactions\_dataframe

a data frame contaning the sorted interactions to be benchmarked. The data frame should have the following column names: proteinA, proteinB, score

bitscore\_threshold

filter out pairs of homologous proteins, having a similarity bitscore higher than this parameter

### Value

interactions data frame where the homologous pairs have been removed, from the input interactions' data frame

#### Author(s)

Andrea Franceschini

renameColDf *renameColDf*

### Description

Rename a column of a data frame

### Usage

renameColDf(df, colOldName, colNewName)

### Arguments

![](_page_33_Picture_95.jpeg)

### Value

data frame with the column name changed

#### Author(s)

Andrea Franceschini

set\_background *set\_background*

### Description

With this method you can specify a vector of proteins to be used as background. The network is reloaded and only the proteins that are present in the background vector are inserted in the graph. Besides, the background is taken in consideration for all the enrichment statistics.

### Usage

## S4 method for signature 'STRINGdb' set\_background(background\_vector )

#### Arguments

background\_vector

vector of STRING protein identifiers

### Author(s)

<span id="page-33-0"></span>

<span id="page-34-0"></span>STRINGdb-class *Class* "STRINGdb"

#### **Description**

The R package STRINGdb provides a convenient interface to the STRING protein-protein interactions database for the R/bioconductor users. Please look at the manual/vignette to get additional informationd and examples on how to use the package. STRING is a database of known and predicted protein-protein interactions. It contains information from numerous sources, including experimental repositories, computational prediction methods and public text collections. Each interaction is associated with a combined confidence score that integrates the various evidences. STRING is regularly updated , the latest version 9.05 contains information on 5 millions proteins from more than 1100 species. The STRING web interface is freely accessible at: http://string-db.org/

#### Extends

All reference classes extend and inherit methods from ["envRefClass"](#page-0-0).

#### Fields

annotations: Object of class data.frame ~~ annotations\_description: Object of class data.frame ~~ graph: Object of class igraph ~~ proteins: Object of class data.frame ~~ speciesList: Object of class data.frame ~~ species: Object of class numeric ~~ version: Object of class character ~~ input\_directory: Object of class character ~~ backgroundV: Object of class vector ~~ score\_threshold: Object of class numeric ~~

### Methods

```
set_background(background_vector): ~~
post_payload(stringIds, colors, comments, links, iframe_urls, logo_imgF, legend_imgF):
    \sim \simplot_network(string_ids, payload_id, required_score): ~~
plot_ppi_enrichment(string_ids, file, sliceWindow, edgeWindow, windowExtendedReferenceThreshold, mi
    \sim \simmap(my_data_frame, my_data_frame_id_col_names, takeFirst, removeUnmappedRows, quiet):
    \sim \simload(): \simget_term_proteins(term_ids, string_ids, enableIEA): ~~
```

```
get_summary(string_ids): ~~
get_subnetwork(string_ids): ~~
get_ppi_enrichment_full(string_ids, sliceWindow, edgeWindow, windowExtendedReferenceThreshold, grow
    \sim \simget_ppi_enrichment(string_ids): ~~
get_proteins(): ~~
get_png(string_ids, required_score, network_flavor, file, payload_id): ~~
get_neighbors(string_ids): ~~
get_link(string_ids, required_score, network_flavor, payload_id): ~~
get_interactions(string_ids): ~~
get_homologs_besthits(string_ids, symbets, target_species_id, bitscore_threshold):
    \sim \simget_homologs(string_ids, target_species_id, bitscore_threshold): ~~
get\_graph(): ~~
get_enrichment(string_ids, category, methodMT, iea): ~~
get_clusters(string_ids, algorithm): ~~
get_annotations_desc(): ~~
get_annotations(): ~~
load\_all(): ~~
initialize(...): \simadd_proteins_description(screen): ~~
add_diff_exp_color(screen, logFcColStr): ~~
show(): ~~
```
#### Author(s)

Andrea Franceschini

#### References

Franceschini, A (2013). STRING v9.1: protein-protein interaction networks, with increased coverage and integration. In:'Nucleic Acids Res. 2013 Jan;41(Database issue):D808-15. doi: 10.1093/nar/gks1094. Epub 2012 Nov 29'.

#### See Also

http://stitch-db.org

#### Examples

showClass("STRINGdb")

## <span id="page-36-0"></span>Index

∗Topic classes STRINGdb-class, [35](#page-34-0) ∗Topic datasets diff\_exp\_example1, [7](#page-6-0) interactions\_example, [21](#page-20-0) add\_diff\_exp\_color, [3](#page-2-0) add\_proteins\_description, [3](#page-2-0) benchmark\_ppi, [4](#page-3-0) benchmark\_ppi\_pathway\_view, [5](#page-4-0) coeffOfvar, [6](#page-5-0) delColDf, [6](#page-5-0) diff\_exp\_example1, [7](#page-6-0) downloadAbsentFile, [7](#page-6-0) downloadAbsentFileSTRING, [8](#page-7-0) envRefClass, *[35](#page-34-0)* get\_aliases, [8](#page-7-0) get\_annotations, [9](#page-8-0) get\_annotations\_desc, [9](#page-8-0) get\_bioc\_graph, [10](#page-9-0) get\_clusters, [10](#page-9-0) get\_enrichment, [11](#page-10-0) get\_graph, [11](#page-10-0) get\_homologs, [12](#page-11-0) get\_homologs\_besthits, [13](#page-12-0) get\_interactions, [13](#page-12-0) get\_link, [14](#page-13-0) get\_neighbors, [15](#page-14-0) get\_png, [15](#page-14-0) get\_ppi\_enrichment, [16](#page-15-0) get\_ppi\_enrichment\_full, [16](#page-15-0) get\_proteins, [17](#page-16-0) get\_pubmed, [18](#page-17-0) get\_pubmed\_interaction, [18](#page-17-0) get\_STRING\_species, [19](#page-18-0) get\_subnetwork, [19](#page-18-0)

get\_summary, [20](#page-19-0) get\_term\_proteins, [20](#page-19-0) interactions\_example, [21](#page-20-0) load, [22](#page-21-0) load\_all, [22](#page-21-0) map, [23](#page-22-0) mp, [23](#page-22-0) multi\_map\_df, [24](#page-23-0) plot\_network, [25](#page-24-0) plot\_ppi\_enrichment, [25](#page-24-0) plot\_ppi\_enrichment\_graph, [26](#page-25-0) post\_payload, [27](#page-26-0) ppi\_enrichment, [31](#page-30-0) ppi\_enrichment\_full, [31](#page-30-0) ppie.compLambda, [28](#page-27-0) ppie.compLambdaL1L2, [29](#page-28-0) ppie.compPij, [29](#page-28-0) ppie.getNumEdgesBetween, [30](#page-29-0)

remove\_homologous\_interactions, [33](#page-32-0) renameColDf, [33](#page-32-0)

set\_background, [34](#page-33-0) STRINGdb *(*STRINGdb-class*)*, [35](#page-34-0) STRINGdb-class, [35](#page-34-0)